<u>Документ подписан прос**Министер с перомна**у</u>ки и высшего образо<mark>вания Российской Федерации</mark> Информация о владельце:<br>ФИО: Игнатенко Виталий Ивановитеральное государственное бюджетное образовательное учреждение высшего образования Должность: Проректор по образовательной деятельности и молодежной политике>Оранния<br>Дата поллисания: 25.06.2024 09 Закюлярный государственный университет им. Н.М. Федоровского» (ЗГУ) ФИО: Игнатенко Виталий Иванович Дата подписания: 25.06.2024 09:52:53 Уникальный программный ключ: a49ae343af5448d45d7e3e1e499659da8109ba78

> УТВЕРЖДАЮ Проректор по ОД и МП  $\_$ Игнатенко В.И.

# **Построение бизнес процессов интеллектуального предприятия**

## рабочая программа дисциплины (модуля)

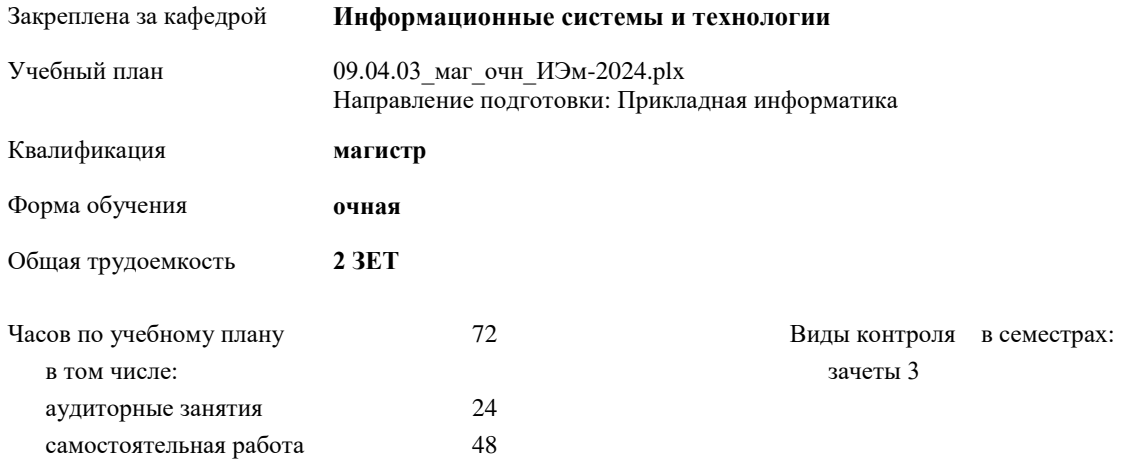

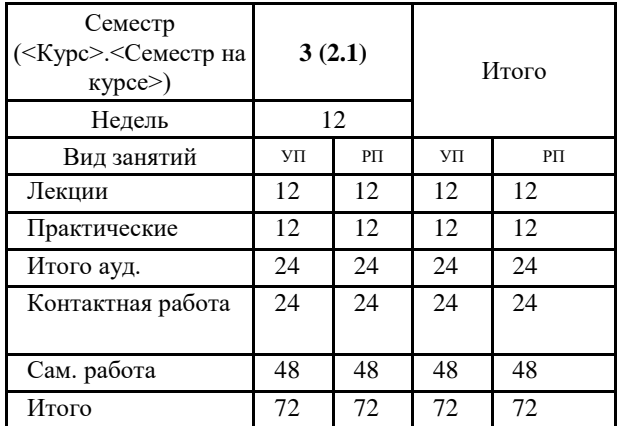

### **Распределение часов дисциплины по семестрам**

#### Программу составил(и):

*к.т.н. доцент Бодрякова Л.Н. \_\_\_\_\_\_\_\_\_\_\_\_\_\_\_\_\_\_\_\_*

Согласовано:

*доктор философии Доцент М.В.Петухов \_\_\_\_\_\_\_\_\_\_\_\_\_\_\_\_\_\_\_\_*

Рабочая программа дисциплины

#### **Построение бизнес процессов интеллектуального предприятия**

разработана в соответствии с ФГОС:

Федеральный государственный образовательный стандарт высшего образования - магистратура по направлению подготовки 09.04.03 Прикладная информатика (приказ Минобрнауки России от 19.09.2017 г. № 916)

составлена на основании учебного плана:

Направление подготовки: Прикладная информатика

утвержденного учёным советом вуза от 01.01.2024 протокол № 00-0.

Рабочая программа одобрена на заседании кафедры **Информационные системы и технологии**

Протокол от 12.05.2022г. № 8 Срок действия программы: 2022-2024 уч.г. Зав. кафедрой к.э.н., доцент Беляев И.С.

## **Визирование РПД для исполнения в очередном учебном году**

к.э.н., доцент Беляев И.С.  $2025$  г.

Рабочая программа пересмотрена, обсуждена и одобрена для исполнения в 2025-2026 учебном году на заседании кафедры **Информационные системы и технологии**

> Протокол от  $2025$  г.  $\mathcal{N}_2$ Зав. кафедрой к.э.н., доцент Беляев И.С.

#### **Визирование РПД для исполнения в очередном учебном году**

к.э.н., доцент Беляев И.С. \_\_\_\_\_\_\_\_\_\_\_\_\_\_\_\_\_\_\_ 2026 г.

Рабочая программа пересмотрена, обсуждена и одобрена для исполнения в 2026-2027 учебном году на заседании кафедры **Информационные системы и технологии**

> Протокол от  $2026$  г.  $\mathcal{N}_2$ Зав. кафедрой к.э.н., доцент Беляев И.С.

## **1. ЦЕЛИ ОСВОЕНИЯ ДИСЦИПЛИНЫ** 1.1 Цели освоения дисциплины: 1.2 - освоение методов и средств анализа бизнес-процессов и визуального структурно-логического проектирования бизнес-процессов и информационных систем; 1.3 - освоение методики визуального проектирования информационных систем на основе объектного подхода. 1.4 Задачи: 1.5 - ознакомление с объектно-ориентированными и структурными технологиями анализа бизнес-процессов и методами проектирования сложных систем, 1.6 - изучение принципов и методов построения функциональных и информационных моделей процессов, систем, моделей систем на основе объектного подхода; 1.7 - обучение основам проведения анализа полученных результатов и применения инструментальных средств поддержки визуального моделирования бизнес-процессов и проектирования информационных систем.

## **2. МЕСТО ДИСЦИПЛИНЫ В СТРУКТУРЕ ООП**

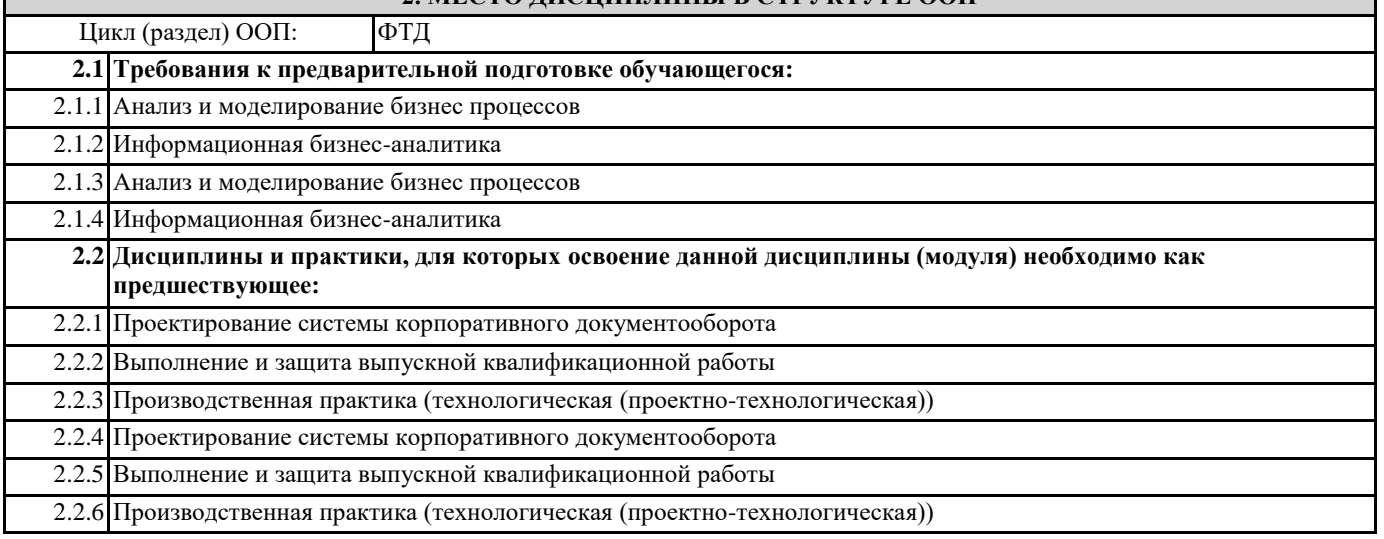

## **3. КОМПЕТЕНЦИИ ОБУЧАЮЩЕГОСЯ, ФОРМИРУЕМЫЕ В РЕЗУЛЬТАТЕ ОСВОЕНИЯ ДИСЦИПЛИНЫ (МОДУЛЯ)**

**ПК-1: Способен использовать и развивать методы научных исследований и инструментария в области проектирования ИС в прикладных областях**

**ПК-1.2: Выбирает и применяет современные методы научных исследований при проектировании информационных систем**

**ПК-6: Способен осуществлять экспертную поддержку разработки архитектуры ИС**

**ПК-6.2: Проектирует архитектуру и сервисы ИС предприятий и организаций в прикладной области с организацией экспертной поддержки**

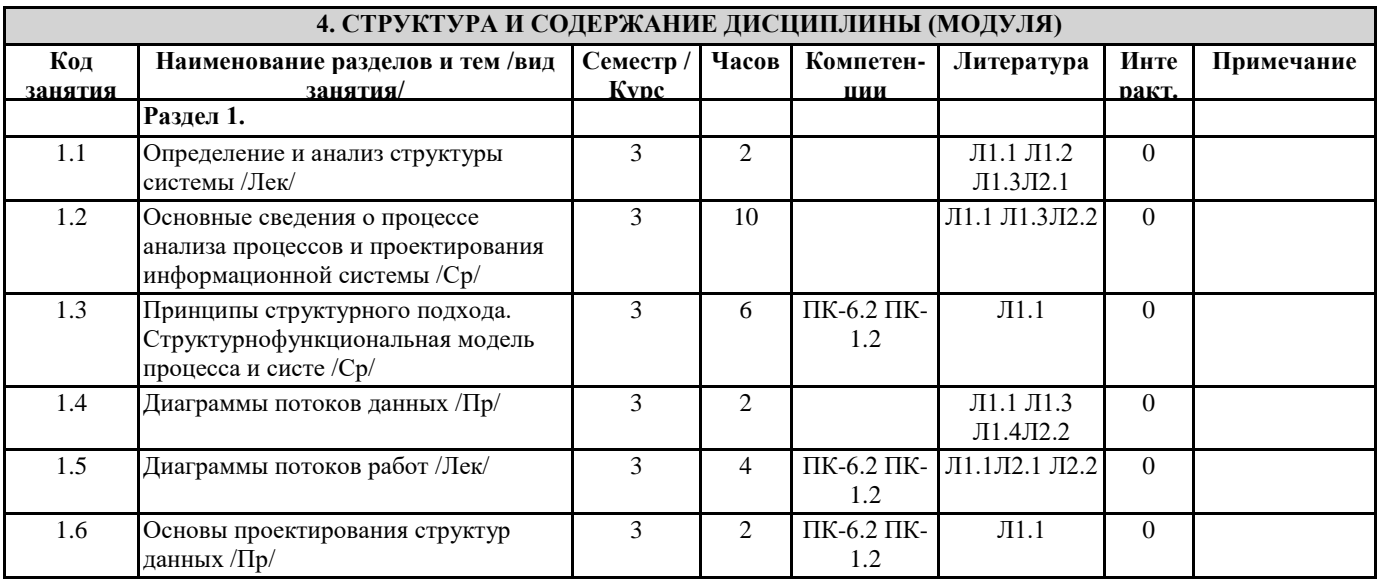

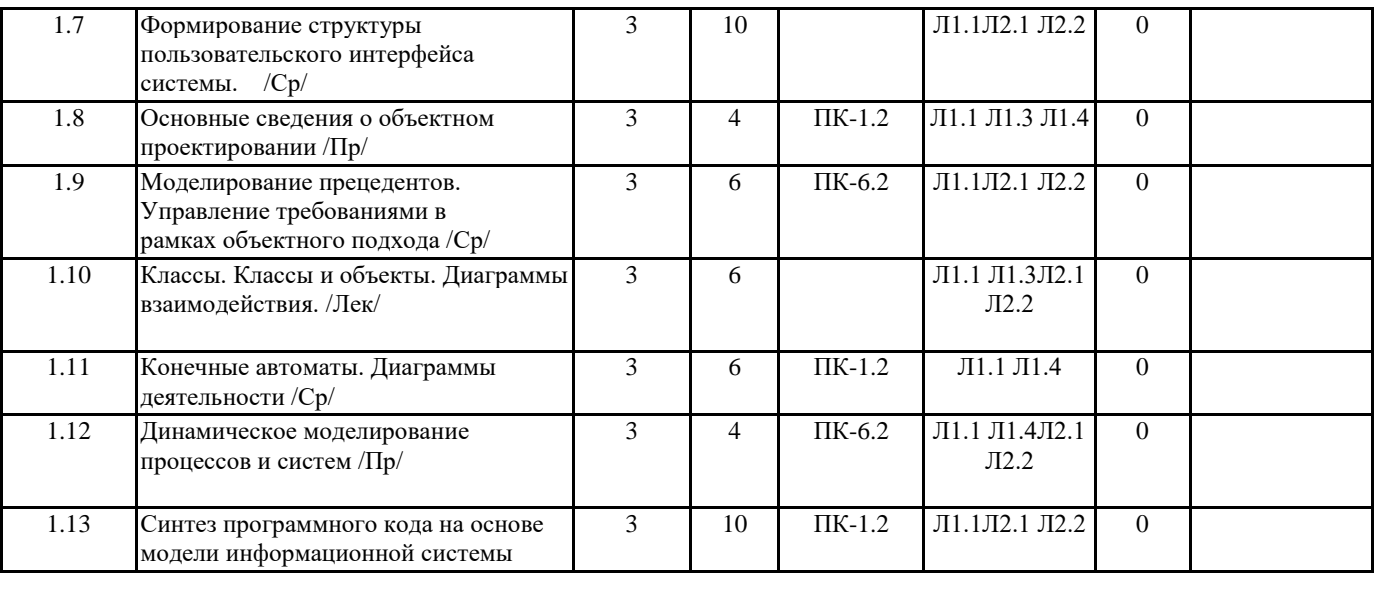

## **5. ФОНД ОЦЕНОЧНЫХ СРЕДСТВ**

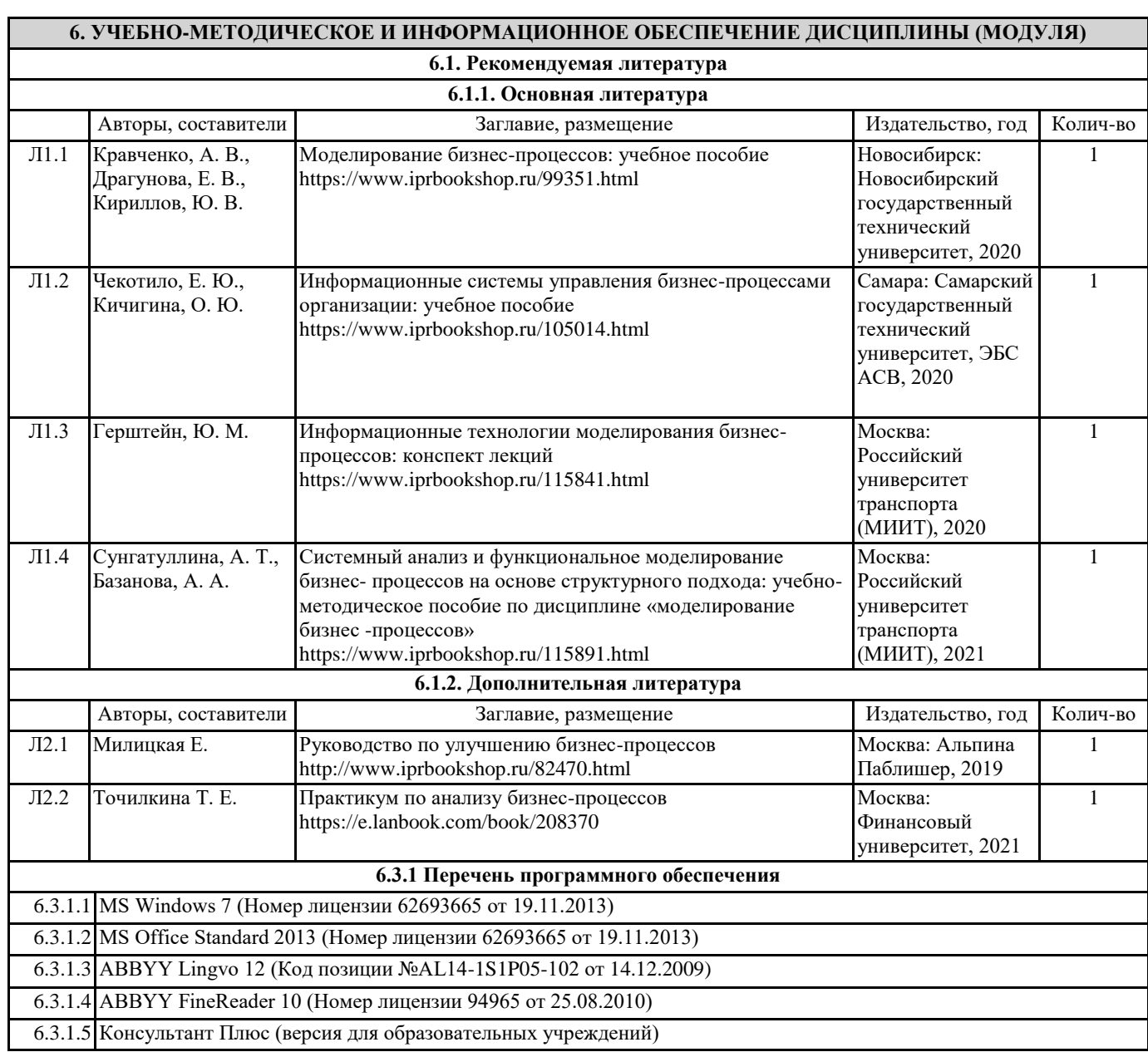

## **6.3.2 Перечень информационных справочных систем**

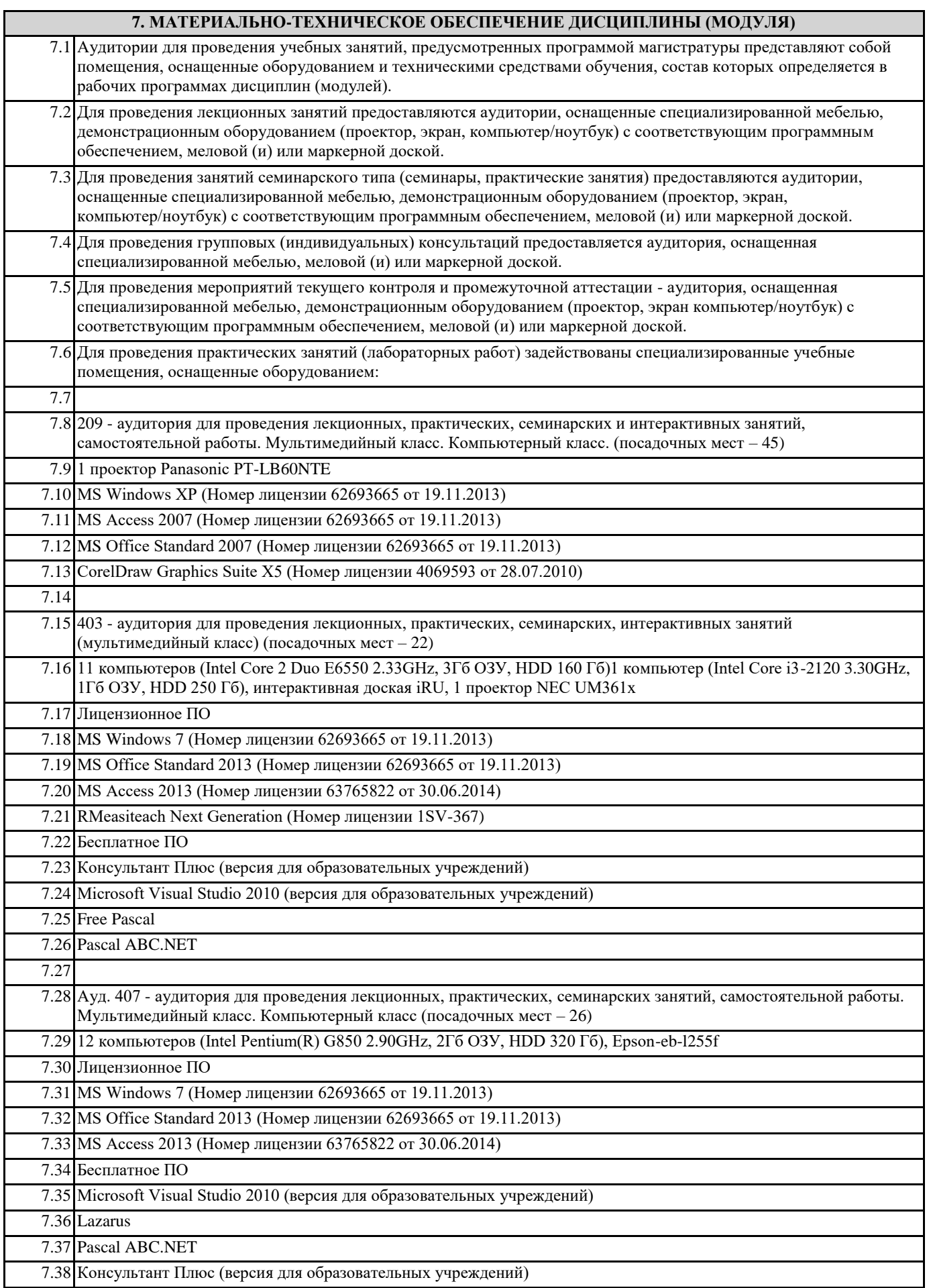

 $\overline{\mathbf{r}}$ 

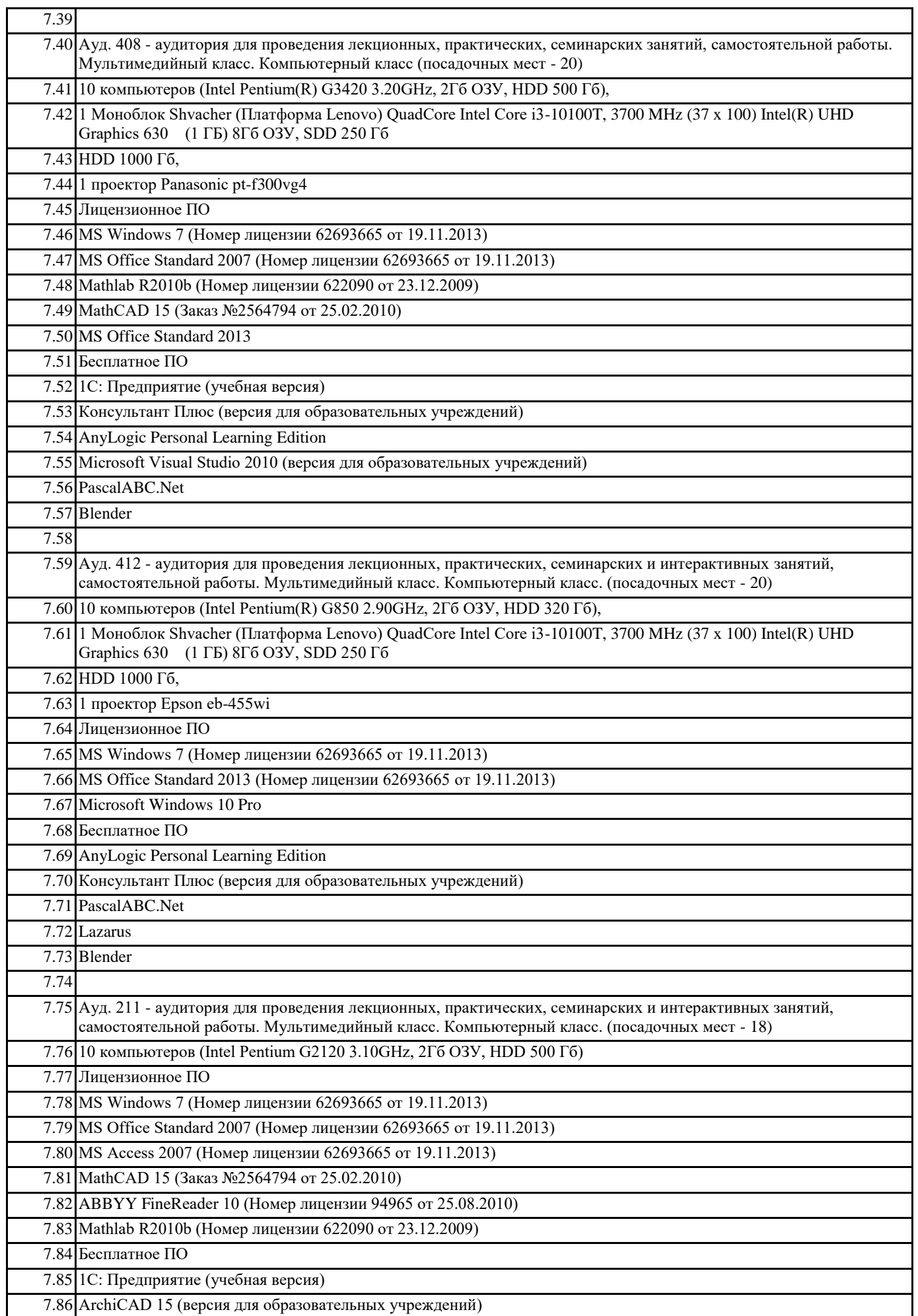

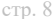

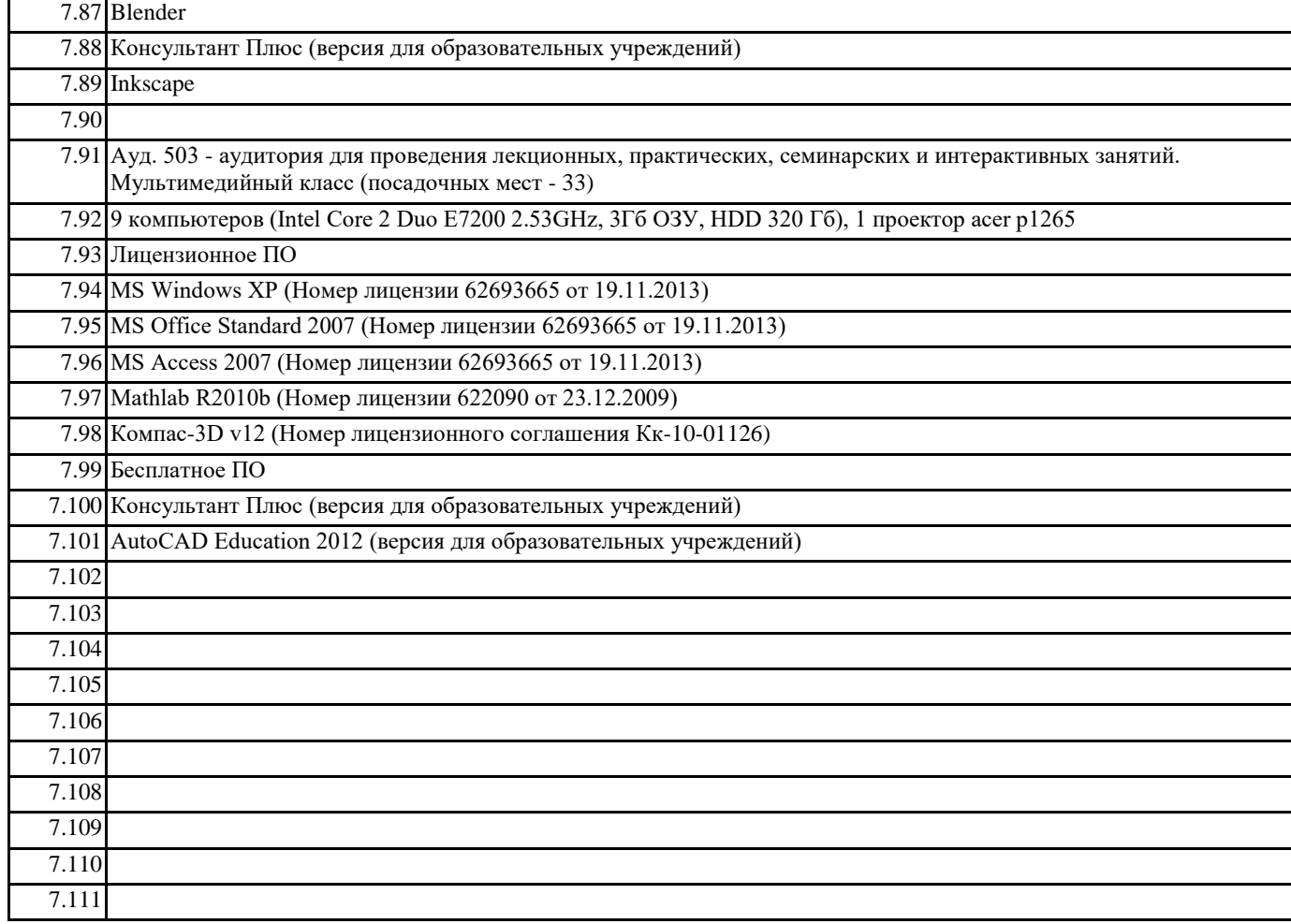

### **8. МЕТОДИЧЕСКИЕ УКАЗАНИЯ ДЛЯ ОБУЧАЮЩИХСЯ ПО ОСВОЕНИЮ ДИСЦИПЛИНЫ (МОДУЛЯ)**

В ходе организации обучения по учебной дисциплине применяются метод проблемного обучения. Исходя из значительного объема учебного материала, в преподавании курса широко применяется проблемный метод чтения лекций. Лекционный курс содержит преимущественно теоретический материал, отражающий современное состояние научных концепций по данной тематике и подкрепленный разъяснениями и комментариями на конкретных примерах. В процессе лекционного занятия студенты слушают преподавателя, задают вопросы, часть информации конспектируют. При этом активно используются компьютерная, проекционная техника и презентации, концентрирующих внимание слушателей на ключевых моментах лекционного материала и ориентирующие на последовательное изложение материала при разборе конкретных ситуаций проблемного характера.

Проведение лекционных, практических и лабораторных занятий осуществляется с постановкой проблемных вопросов, допускающих возникновение дискуссий, что предполагает активное включение студентов в образовательный процесс. В организации процесса обучения по дисциплине используются как традиционные, характерные лекционно-семинарской форме обучения, так и инновационные (интерактивные, имитационные, проектные) технологии.

Лекционная часть курса включает следующие компоненты системы знаний учебной дисциплины: понятийный аппарат (тезаурус курса), теоретические утверждения, разъяснения и комментарии; междисциплинарные точки зрения на тенденции развития компьютерных технологии; описание рассматриваемых разделов; ретроспективный и перспективный взгляды на изучаемую проблематику. Технология обучения предусматривает систематическое обновление содержания лекционной части курса; использование балльно-рейтинговой системы для оценки достижения

каждым слушателем курса ожидаемых результатов (задач) программы. Лекционная часть курса содержит фундаментальные и прикладные научные результаты в области теории, методов и принципов компьютерных технологий.

Самостоятельная работа (СР) направлена на повышение качества обучения, углубление и закрепление знаний студента, развитие аналитических навыков по проблематике учебной дисциплины, активизацию учебно-познавательной деятельности студентов и снижение аудиторной нагрузки. Баллы, полученные по СР студентом, обязательно учитываются при итоговой аттестации по курсу. Формы контроля СР включают устную беседу по теме с преподавателем.